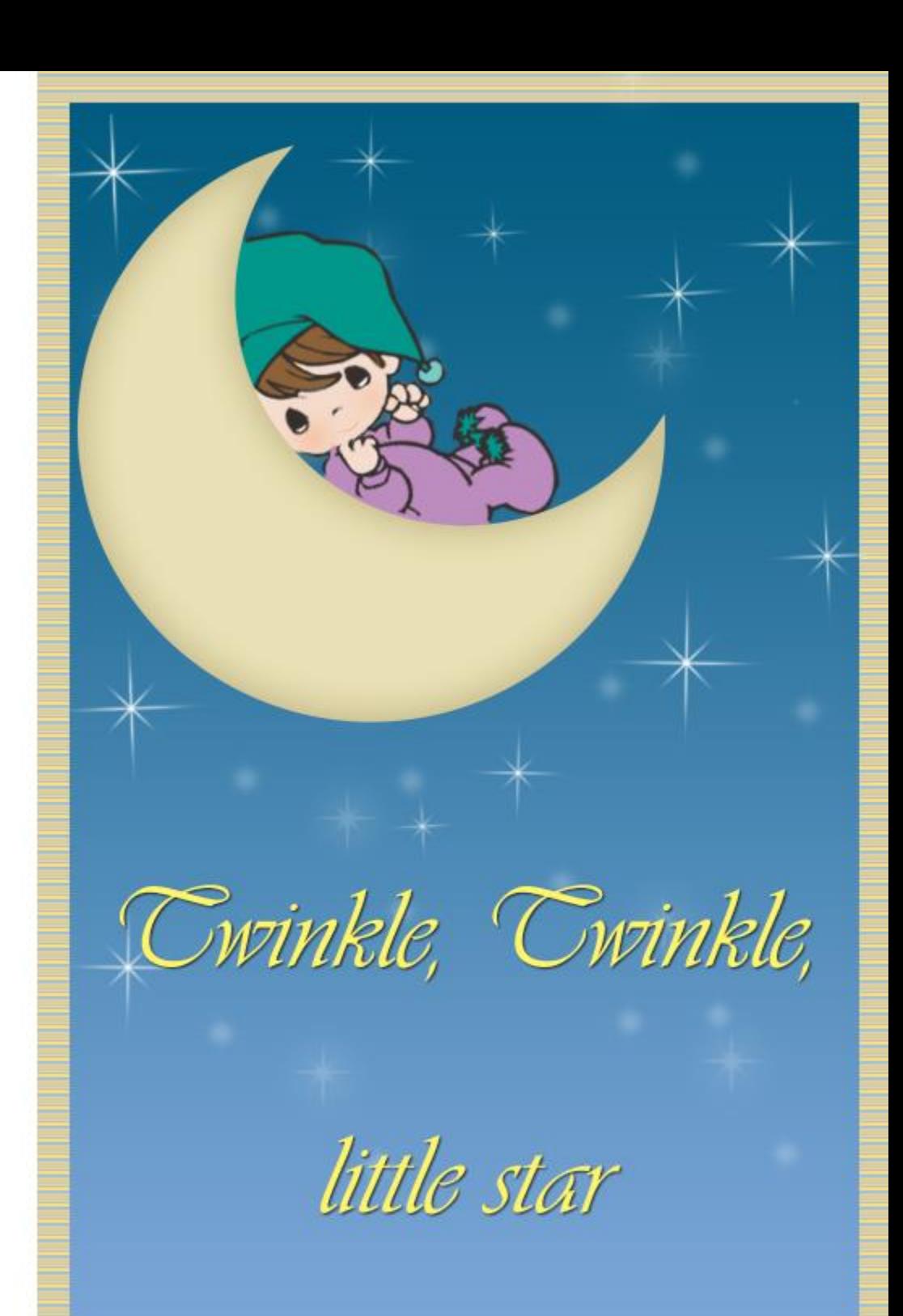

Wishing

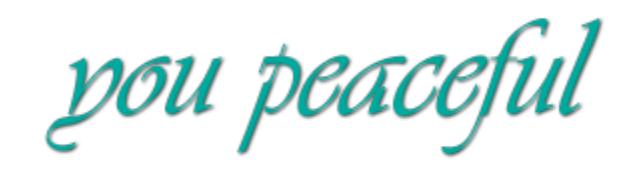

nights

filled with

sweetness and joy.